## **Udacity CS101: Building a Search Engine**

## **Unit 2: How to repeat**

*Finding all the links on a page*

[Procedures](#page-1-0) [and](#page-1-0) [Control](#page-1-0) [\(Introduction](#page-1-0) [to](#page-1-0) [Web](#page-1-0) [Browsers\)](#page-1-0) [Procedural](#page-2-0) [Abstraction](#page-2-0) [\(Motivating](#page-2-0) [Procedures\)](#page-2-0) [Procedures](#page-2-0) [\(Introducing](#page-2-0) [Procedures\)](#page-2-0) [Q-1:](#page-2-0) [Quiz](#page-2-0) [\(Procedure](#page-2-0) [Code\)](#page-2-0) [Q-2:](#page-3-0) [Quiz](#page-3-0) [\(Output\)](#page-3-0) [Return](#page-3-0) [Statement](#page-3-0) [\(Return](#page-3-0) [Statement\)](#page-3-0) [Q-3:](#page-4-0) [Quiz](#page-4-0) [\(Return](#page-4-0) [Statment\)](#page-4-0) [Using](#page-4-0) [Procedures](#page-4-0) [\(Using](#page-4-0) [Procedures\)](#page-4-0) [Q-4:](#page-5-0) [Quiz](#page-5-0) [\(Inc](#page-5-0) [Procedure\)](#page-5-0) [Q-5:](#page-6-0) [Quiz](#page-6-0) [\(Sum](#page-6-0) [Procedure\)](#page-6-0) [Q-6:](#page-6-0) [Quiz](#page-6-0) [\(Sum](#page-6-0) [Procedure](#page-6-0) [with](#page-6-0) [a](#page-6-0) [Return](#page-6-0) [Statement\)](#page-6-0) [Q-7:](#page-6-0) [Quiz](#page-6-0) [\(Square\)](#page-6-0) [Q-8:](#page-6-0) [Quiz](#page-6-0) [\(Sum](#page-6-0) [of](#page-6-0) [Three\)](#page-6-0) [Q-9:](#page-7-0) [Quiz](#page-7-0) [\(Abbaize\)](#page-7-0) [Q-10:](#page-7-0) [Quiz](#page-7-0) [\(Find](#page-7-0) [Second\)](#page-7-0) [Making](#page-7-0) [Decisions](#page-7-0) [\(Equality](#page-7-0) [Comparisons\)](#page-7-0) [Comparison](#page-7-0) [Operators](#page-7-0) [Q-11:](#page-8-0) [Quiz](#page-8-0) [\(Equality](#page-8-0) [Comparisons\)](#page-8-0) [If](#page-8-0) [Statements](#page-8-0) [\(If](#page-8-0) [Statements\)](#page-8-0) [Q-12:](#page-9-0) [Quiz](#page-9-0) [\(If](#page-9-0) [Statements\)](#page-9-0) [Else](#page-9-0) [Expressions](#page-9-0) [\(Is](#page-9-0) [Friend\)](#page-9-0) [Q-13:](#page-9-0) [Quiz](#page-9-0) [\(Is](#page-9-0) [Friend\)](#page-9-0) [Q-14:](#page-9-0) [Quiz](#page-9-0) [\(More](#page-9-0) [Friends\)](#page-9-0) [Or](#page-10-0) [Expressions](#page-10-0) [\(Or\)](#page-10-0) [Q-15:](#page-10-0) [Quiz](#page-10-0) [\(Biggest\)](#page-10-0) [Alan](#page-11-0) [Turing#](#page-11-0) [\(Biggest\)](#page-11-0) [While](#page-12-0) [Loops](#page-12-0) [\(While](#page-12-0) [Loops\)](#page-12-0) [Q-16:](#page-13-0) [Quiz](#page-13-0) [\(While](#page-13-0) [Loops\)](#page-13-0) [Q-17:](#page-13-0) [Quiz](#page-13-0) [\(While](#page-13-0) [Loops-2\)](#page-13-0) [Q-18:](#page-14-0) [Quiz](#page-14-0) [\(Print](#page-14-0) [Numbers\)](#page-14-0) [Baby](#page-14-0) [Blocks](#page-14-0) [\(Factoral\)](#page-14-0) [Q-19:](#page-15-0) [Quiz](#page-15-0) [\(Factorial\)](#page-15-0) [Break](#page-15-0) [\(Break\)](#page-15-0) [Q-20:](#page-15-0) [Quiz](#page-15-0) [\(Break\)](#page-15-0) [Multiple](#page-16-0) [Assignment](#page-16-0) [\(Multiple](#page-16-0) [Assignment\)](#page-16-0) [Q-21:](#page-16-0) [Quiz](#page-16-0) [\(Multiple](#page-16-0) [Assignments\)](#page-16-0) [No](#page-17-0) [Links](#page-17-0) [\(No](#page-17-0) [Links\)](#page-17-0) [Q-22:](#page-18-0) [Quiz](#page-18-0) [\(No](#page-18-0) [Links\)](#page-18-0) [Print](#page-19-0) [All](#page-19-0) [Links](#page-19-0) [\(Print](#page-19-0) [All](#page-19-0) [links\)](#page-19-0) [Q-23:](#page-19-0) [Quiz](#page-19-0) [\(Print](#page-19-0) [All](#page-19-0) [Links\)](#page-19-0) [Answer](#page-21-0) [Key](#page-21-0)

# <span id="page-1-0"></span>**Procedures and Control (Introduction to Web Browsers)**

In Unit 1, you wrote a program to extract the first link from a web page. The next step towards building your search engine is to extract *all* of the links from a web page. In order to write a program to extract all of the links, you need to know these two key concepts:

1. **Procedures** - a way to package code so it can be reused with different inputs.

2. **Control** - a way to have the computer execute different instructions depending on the data (instead of just executing instructions one after the other).

Recall this code from then end of Unit 1:

```
page = ...contents from some web page
  start_link = page.find('<a href=')
  start_quote = page.find('"', start_link)
 end_quote = page.find('"', start_quote + 1)
  url = page[start_quote + 1:end_quote]
  print url
```
This finds and prints the first link on the page. To keep going, we could update the value of **page** to be the characters from the **end\_quote**, and repeat the same code again:

```
page = page[end_quote:]
  start_link = page.find('<a href=')
  start_quote = page.find('"', start_link)
  end quote = page.find('", start quote + 1)
  url = page[start_quote + 1:end_quote]
  print url
  page = page[end_quote:]
  start_link = page.find('<a href=')
  start_quote = page.find('"', start_link)
  end_quote = page.find('"', start_quote + 1)
  url = page[start_quote + 1:end_quote]
  print url
```
This code will print out the next two links on the web page. Clearly, this is tedious work. The reason we have computers is to avoid having to do tedious, mechanical work! In addition to being tedious, repeating the same code over and over again like this won't work well because some pages only have a few links while other pages will have more links than the number of repetitions.

In this unit, you will learn three important programming constructs: procedures, if statements, and while loops. **Procedures,** also known in Python as "functions," enable you to abstract code from its inputs; **if statements** allow you to write code that executes differently depending on the data; and **while loops** provide a convenient way to repeat the same operations many times. You will combine these to solve the problem of finding all of the links on a web page.

# <span id="page-2-0"></span>**Procedural Abstraction (Motivating Procedures)**

**Procedural abstraction** is a way to write code once that works on any number of different data values. By turning our code into a procedure, we can use that code over and over again with different inputs to get different behaviors.

# **Procedures (Introducing Procedures)**

A **procedure** takes in inputs, does some processing, and produces outputs.

For example, the **+** operator is a procedure where the inputs are two numbers and the output is the sum of those two numbers. The **+** operator looks a little different from the procedures we will define since it is built-in to Python with a special operator syntax. In this unit you will learn how to write and use your own procedures.

Here is the Python grammar for writing a procedure:

```
def <name>(<parameters>):
    <block>
```
The keyword **def** is short for "define".

**<***name***>** is the name of a procedure. Just like the name of a variable, it can be any string that starts with a letter and followed by letters, number and underscores.

**<***parameters***>** are the inputs to the procedure. A parameter is a list of zero or more names separated by commas: **<***name***>, <***name***>,...** Remember that when you name your parameters, it is more beneficial to use descriptive names that remind you of what they mean. Procedures can have any number of inputs. If there are no inputs, the parameter list is an empty set of closed parentheses: **()**.

After the parameter list, there is a **:** (colon) to end the definition header.

The body of the procedure is a **<***block***>**, which is the code that implements the procedure. The block is indented inside the definition. Proper indentation tells the interpreter when it has reached the end of the procedure definition.

Let's consider how to turn the code for finding the first link into a **get next target** procedure that finds the next link target in the page contents. Here is the original code:

```
start_link = page.find('<a href=')
start_quote = page.find('"', start_link)
end_quote = page.find('"', start_quote + 1)
url = page[start_quote + 1:end_quote]
```
Next, to make this a procedure, we need to determine what the inputs and outputs are.

## **Q-1: Quiz (Procedure Code)**

What are the inputs for the procedure, **get next target**?

- <span id="page-3-0"></span>a. a number giving position of start of link
- b. a number giving position of start of next quote
- c. a string giving contents of the rest of the web page
- d. a number giving position of start of link and a string giving page contents

[Answer](#page-21-0) [to](#page-21-0) [Q-1](#page-21-0)

## **Q-2: Quiz (Output)**

What should the outputs be for **get\_next\_target**?

- a. a string giving the value of the next target url (**url**)
- b. **url**, **page**
- c. **url**, **end\_quote**
- d. **url**, **start\_link**

[Answer](#page-21-0) [to](#page-21-0) [Q-2](#page-21-0)

## **Return Statement (Return Statement)**

To make the **get\_next\_target** procedure, we first add a procedure header and indent our existing code in a block:

```
def get_next_target(page):
    start_link = page.find('<a href=')
    start_quote = page.find('"', start_link)
    end_quote = page.find('"', start_quote + 1)
    url = page[start_quote + 1:end_quote]
```
We can change the name of the parameter **page** to **s**. This is more descriptive since the procedure can work on any string. After we rename the parameter, we also need to change the name wherever it is used in the block:

```
def get_next_target(s):
    start_link = s.find('<a href=')
    start_quote = s.find('"', start_link)
    end_quote = s.find('"', start_quote + 1)
    url = s[start_quote + 1:end_quote]
```
To finish the procedure, we need to produce the outputs. To do this, introduce a new Python statement called **return**. The syntax for **return** is:

**return <***expression***>, <***expression***>, ...**

A **return** statement can have any number of expressions. The values of these expressions are the outputs of the procedure.

A **return** statement can also have no expressions at all, which means the procedure procedures *no* output. This may seem silly, but in fact it is quite useful. Often, we want to define procedures for their side-effects, not just for their outputs. Side-effects are are visible, such as the printing done by <span id="page-4-0"></span>a **print** statement, but are not the outputs of the procedure.

### **Q-3: Quiz (Return Statment)**

Complete the **get\_next\_target** procedure by filling in the **return** statement that produces the desired outputs.

```
def get_next_target(s):
    start_link = s.find('<a href=')
    start_quote = s.find('"', start_link)
    end_quote = s.find('"', start_quote + 1)
    url = s[start_quote + 1:end_quote]
    return ________
```
[Answer](#page-21-0) [to](#page-21-0) [Q-3](#page-21-0)

## **Using Procedures (Using Procedures)**

In order to use a procedure, you need the name of the procedure, followed by a left parenthesis, a list of the procedure's inputs (sometimes called *operands* or *arguments*), closed by right parenthesis:

```
<procedure>(<input>,<input>, …)
```
For example, consider the **rest of string** procedure defined as:

```
def rest_of_string(s):
    return s[1:]
```
To use this procedure we need to pass in one input, corresponding to the parameter **s**:

```
print rest_of_string('audacity')
udacity
```
We can see what is going on by adding a **print** statement in the procedure body:

```
def rest_of_string(s):
    print 'Here I am in rest_of_string!'
    return s[1:]
print rest_of_string('audacity')
Here I am rest_of_string!
udacity
```
You can do anything you want with the result of a procedure, for example you can store it in a variable.

```
def rest_of_string(s):
  print 'Here I am in rest_of_string!'
  return s[1:]
```

```
s = rest_of_string('audacity')
print s
Here I am rest_of_string!
udacity
```
However, see what happens here:

```
t = rest_of_string('audacity')
print s
Here I am rest_of_string!
Traceback (most recent all last):
    File "/code/knowvm/input/test.py", line 7, in <module>
       print s
    NameError: name 's' is not defined
```
An error is returned because the variable **s** is not defined outside the block of the procedure.

Think of procedures as mapping inputs to outputs. This is similar to a mathematical *function*. Indeed, many people call procedures in Python like the ones we are defining "functions". The reason I prefer to call them *procedures* is that they are quite different from mathematical functions. The main differences are:

- A mathematical function always produces the same output given the same inputs. This is not necessarily the case for a Python procedure, which can produce different outputs for the same inputs depending on other state (we will see examples in Unit 3).
- A mathematical function is a pure abstraction that has no associated cost. The cost of executing a Python procedure depends on how it is implemented. (We will discuss how computer scientists think about the cost of procedures in Unit 5.)
- A mathematical function only maps inputs to outputs. A Python procedure can also produce side-effects, like printing.

Procedures are a very important concept and the core of programming is breaking problems into procedures, and implementing those procedures.

## **Q-**

### **4: Quiz (Inc Procedure)**

What does the **inc** procedure defined below do? **def inc(n): return n + 1**

- a. Nothing
- b. Takes a number as input, and outputs that number plus one
- c. Takes a number as input, and outputs the same number
- d. Takes two numbers as inputs, and outputs their sum

[Answer](#page-21-0) [to](#page-21-0) [Q-4](#page-21-0)

## <span id="page-6-0"></span>**Q-5: Quiz (Sum Procedure)**

What does the **sum** procedure defined below do?

```
def sum(a, b):
   a = a + b
```
- a. Nothing
- b. Takes two numbers as its inputs, and outputs their sum
- $c<sub>c</sub>$ . Takes two strings as its inputs, and outputs the concatenation of the two strings
- d. Takes two numbers as its inputs, and changes the value of the first input to be the sum of the two number

[Answer](#page-21-0) [to](#page-21-0) [Q-5](#page-21-0)

### **Q-6: Quiz (Sum Procedure with a Return Statement)**

What does the **sum** procedure defined below do?

```
def sum(a,b):
   a = a + b
   return a
```
- a. Takes two numbers as its inputs, and outputs their sum.
- b. Takes two strings as its inputs, and outputs the concatenation of the two strings.
- $c<sub>c</sub>$  Takes two numbers as its inputs, and changes the value of the first input to be the sum of the two number.

### [Answer](#page-22-0) [to](#page-22-0) [Q-6](#page-22-0)

## **Q-7: Quiz (Square)**

Define a procedure, **square**, that takes one number as its input, and outputs the square of that number (result of multiplying the number by itself).

For example,

```
print square(5)
25
```
[Answer](#page-22-0) [to](#page-22-0) [Q-7](#page-22-0)

### **Q-8: Quiz (Sum of Three)**

Define a procedure, **sum3**, that takes three inputs, and outputs the sum of the three input numbers.

**print sum3(1, 2, 3) → 6**

[Answer](#page-23-0) [to](#page-23-0) [Q-8](#page-23-0)

## <span id="page-7-0"></span>**Q-9: Quiz (Abbaize)**

Define a procedure, **abbaize**, that takes two strings as its input, and outputs a string that is the first input followed by two repetitions of the second input, followed by the first input.

```
abbaize('a', 'b') → 'abba'
abbaize('dog', 'cat') → 'dogcatcatdog'
```
[Answer](#page-23-0) [to](#page-23-0) [Q-9](#page-23-0)

## **Q-10: Quiz (Find Second)**

Define a procedure, **find second**, that takes two strings as its inputs: a search string and a target string. It should output a number located at the second occurrence of the target string within the search string.

Example:

```
danton = "De l'audace, encore de l'audace, toujours de l'audace."
print find_second(danton, 'audace')
25
```
[Answer](#page-23-0) [to](#page-23-0) [Q-10](#page-23-0)

# **Making Decisions (Equality Comparisons)**

Everything so far has been limited. So far, your programs are only able to do the same thing on all data and you cannot do anything that depends on what the data is. Now, let's figure out a way to make code behave differently based on decisions. To do so we want to find a way to make comparisons, which will give you a way to test and ultimately allow your program to decide what to do.

### **Comparison Operators**

Python provides several operators for making comparisons:

- **<** less than
- **>** greater than
- **<=** less than or equal to
- **==** equal to
- **!=** not equal to

All of these operators act on numbers, for example:

**<***number***> <***operator***> <***number***>**

The output of a comparison is a **Boolean**: **True** or **False**.

Here are some examples:

**print 2 < 3**

<span id="page-8-0"></span>*True*

**print 21 < 3** *False*

You can also make comparisons using expressions:

```
print 7 * 3 < 21
False
print 7 * 3 != 21
False
```
Note the equality is done using two equals signs (double **==**), not a single **=**:

```
print 7 * 3 == 21
True
```
## **Q-11: Quiz (Equality Comparisons)**

Why is the equality comparison done using **==** instead of **=**?

- a. Because **=** means approximately equal.
- b. Because not equal uses two characters **!=**.
- c. Because Guido (van Rossum, the creator of Python) really likes **=** signs.
- d. Because **=** means assignment.
- e. It doesn't matter, we can use either **==** or **=**.

[Answer](#page-23-0) [to](#page-23-0) [Q-11](#page-23-0)

## **If Statements (If Statements)**

An **if statement** provides a way to control what code executes based on the result of a test expression. Here is the grammar of the **if statement**:

#### **if <***TestExpression***>: <***block***>**

In this statement, the code in the **<***block***>** runs only if the value of the test expression is **True**. Similar to procedures, the end of the **if statement** block is determined by the indentation.

Here is an example where we use an **if** statement to define a procedure that returns the absolute value of its input:

```
def absolute(x):
   if x < 0:
      x = -xreturn x
```
## <span id="page-9-0"></span>**Q-12: Quiz (If Statements)**

Define a procedure, **bigger**, that takes in two numbers as inputs, and outputs the greater of the two inputs.

```
bigger(2, 7) \rightarrow 7bigger(3, 2) \rightarrow 3bigger(3, 3) \rightarrow 3Answer to Q-12
```
## **Else Expressions (Is Friend)**

You can use an **else** clause in addition to an **if** statement to provide alternative code that will execute when the test expression is false. The test expression determines whether to execute the block inside the **if statement** or the block inside the **else statement**:

```
if <TestExpression>:
    <block>
else:
    <block>
```
Using **else**, we can define **bigger** in a more symmetrical way:

```
def bigger(a, b):
    if a > b:
        return a
    else:
        return b
```
Here is another way to write this:

```
def bigger(a, b):
    if a > b:
        r = a
    else:
        r = b
    return r
```
## **Q-13: Quiz (Is Friend)**

Define a procedure, **is\_friend**, that takes a string as its input, and outputs a Boolean indicating if the input string is the name of a friend. Assume I am friends with everyone whose name starts with **D** and no one else.

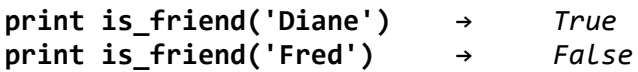

[Answer](#page-24-0) [to](#page-24-0) [Q-13](#page-24-0)

## **Q-14: Quiz (More Friends)**

<span id="page-10-0"></span>Define a procedure, **is friend**, that takes a string as its input, and outputs a Boolean indicating if the input string is the name of a friend. Assume I am friends with everyone whose name starts with either **D** or **N**, but no one else.

```
print is_friend('Diane') → True
print is_friend('Ned') → True
```
[Answer](#page-24-0) [to](#page-24-0) [Q-14](#page-24-0)

## **Or Expressions (Or)**

An **or** expression gives the logical or (disjunction) of two operands. If the first expression evaluates to **True**, the value is **True** and the second expression is not evaluated. If the value of the first expression evaluates to **False** then the value of the **or** is the value of the second expression.

**<***Expression***> or <***Expression***>**

Here are a few examples:

```
print True or False
True
print False or True
True
print True or True
True
print False or False
False
```
An important difference between an **or** expression and other operators is that an **or** expression does not necessarily evaluate both of its operand expressions. For example:

```
print True or this_is_an_error
```
*True*

Even though **this\_is\_an\_error** would produce an error because the variable is not defined, the or expression does not produce an error! This is because the second operand expression of an or is only evaluated if the first expression evaluates to **False**. When the first operand expression evaluates to **True**, the output of the **or** expression must be **True** regardless of the value of the second operand expression. The Python rules of evaluation require that the second operand expression is not even evaluated in cases where the value of the first operand is **True**.

## **Q-15: Quiz (Biggest)**

Define a procedure, **biggest**, that takes three numbers as inputs, and outputs the greatest of the three numbers.

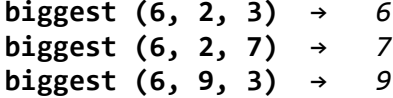

<span id="page-11-0"></span>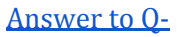

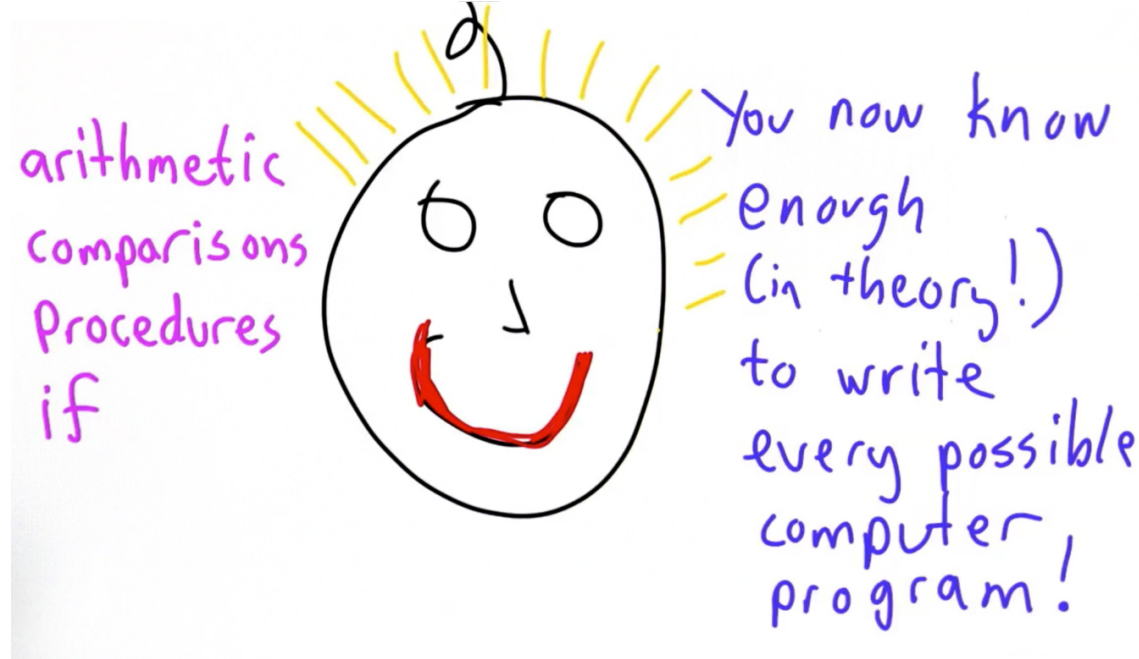

[15](#page-25-0)

This remarkable claim was proven by Alan Turing in the 1930s.

## **Alan Turing<sup>1</sup> (Biggest)**

Alan Turing was born in London in 1912, and developed his computing model while at Cambridge in the 1930s. He developed the model to solve a famous problem posed by David Hilbert in 1928.

The problem, known as the *Entscheidungsproblem* (German for "decision problem") asked for an algorithm that could determine the truth or falsehood of a mathematical statement. To solve the problem, Turing first needed a formal model of an algorithm. For this, he invented the machine model that is now known as a Turing machine and defined an algorithm as any Turing Machine that is guaranteed to eventually halt on any input.

With the model, Turing was able to show that any machine could be simulated by a universal machine with a few very simple operations. The operations he used were slightly different from what we have covered, but can be viewed as equivalent to being able to define and use procedures, being able to make decisions using **if**, and being able to do simple arithmetic and comparisons. Turing also proved that there are some problems that cannot be solved by *any* algorithm. We will not prove that in this course, but will soon see the most famous example: it is impossible for a program to determine in general if another program will run forever or eventually finish executing.

After publishing his solution to the *Entscheidungsproblem* in 1936, Turing went to Princeton and studied with Alonzo Church (inventor of the Lambda calculus, the basis of the programming language LISP, which is a major influence on Python).

<sup>1</sup> This biographical sketch is adapted from David Evans, *Introduction to Computing: Explorations in Language, Logic, and Machines,* available free from http://www.computingbook.org.

<span id="page-12-0"></span>With the start of World War II, Turing joined the highly secret British effort to break Nazi codes at Bletchley Park. Turing was instrumental in breaking the Enigma code which was used by the Nazi's to communicate with field units and submarines. Turing designed an electro-mechanical machine known as a *bombe* for efficiently searching possible keys to decrypt Enigma-encrypted messages.

The machines used logical operations to search the possible rotor settings on the Enigma to find the settings that were most likely to have generated an intercepted encrypted message. Bletchley Park was able to break thousands of Enigma messages during the war. The Allies used the knowledge gained from them to avoid Nazi submarines and gain a tremendous tactical advantage.

After the war, Turing continued to make both practical and theoretical contributions to computer science. Among other things, he worked on designing general-purpose computing machines and published a paper speculating on the ability of computers to exhibit intelligence. Turing introduced a test for machine intelligence (now known as the *Turing Test* and the inspiration behind the annoying "CAPTCHA" images that challenge you to prove you are a human before submitting a web form) based on a machines ability to impersonate a human and speculated that machines would be able to pass the test within 50 years (that is, by the year 2000). Turing also studied morphogenesis (how biological systems grow) including why Fibonacci numbers (to come in Unit 6) appear so often in plants.

In 1952, Turing's house was broken into, and Turing reported the crime to the police. The investigation revealed that Turing was a homosexual, which at the time was considered a crime in Britain. Turing did not attempt to hide his homosexuality. He was convicted and given a choice between serving time in prison and taking hormone treatments. He accepted the treatments, and his security clearance was revoked. In 1954, at the age of 41, Turing was found dead in an apparent suicide, with a cynide-laced partially-eaten apple next to him.

The codebreaking effort at Bletchley Park was kept secret for many years after the war (Turing's report on Enigma was not declassified until 1996), so Turing never received public recognition for his contributions to the war effort. In September 2009, instigated by an on-line petition, British Prime Minister Gordon Brown issued an apology for how the British government treated Alan Turing.

# **While Loops (While Loops)**

**Loops** are a way of executing something over and over.

The syntax for the **while** loop is very similar to the **if** statement:

```
while <TestExpression>:
   <Block>
```
In contrast to an **if** statement where the block executes either 0 or 1 times depending on whether the test expression is **True** or **False**, a **while** loop executes any number of times, continuing as

<span id="page-13-0"></span>long as the test expression is **True**.

In a **if** statement if the test expression is **True**, the block executes once and then continues to the following statment. If the test expression is **False**, execution jumps over the block and continues with the following statement.

If the test expression for a **while** loop is **True**, the block is executed. Then, execution continues by going back to the test expression again. If it still evaluates to **True**, the block is executed again, and execution continues by going back to the test expression one more time. This continues as long as the test expression evaluates to **True**. and again as many times as you need. Once the test expression is **False**, execution jumps to the next statement. There is no guarantee that the test expression eventually becomes **False**, however. The loop could keep running forever, which is known as an **infinite loop**.

Here is an example **while** loop:

```
i = 0
while i < 10:
   print i
    i = i + 1
```
This code will execute the inner block as long as the test expression, **while i < 10**, is **True**. Inside the block, it prints **i** and then adds 1 to **i**. In this example, the while loop repeats 10 times, printing the numbers from **0** to **9**. At the end of the loop, the value of **i** is **10**.

## **Q-16: Quiz (While Loops)**

What does this program do?

```
i = 0
while i != 10:
    i = i + 2print i
```
- a. Produce an error
- b. Print out the numbers from 0 to 9.
- c. Print out the numbers from 1 to 9.
- d. Print out the numbers from 1 to 10.
- e. Run

[Answer](#page-26-0) [to](#page-26-0) [Q-16](#page-26-0)

## **Q-17: Quiz (While Loops-2)**

What does the following code do?

```
i = 1while i != 10:
    i = i + 2
    print i
```
- <span id="page-14-0"></span>a. Produce an error.
- b. Print out 2, 4, 6, 8.
- c. Print out 1, 3, 5, 7, 9.
- d. Print out 3, 5, 7, 9.
- e. Run forever.

[Answer](#page-26-0) [to](#page-26-0) [Q-17](#page-26-0)

## **Q-18: Quiz (Print Numbers)**

Define a procedure, **print\_numbers**, that takes as input a positive whole number, and prints out all the whole numbers from **1** up to and including the input number.

```
print_numbers(3)
1
2
3
```
[Answer](#page-26-0) [to](#page-26-0) [Q-18](#page-26-0)

# **Baby Blocks (Factoral)**

Suppose we have four blocks and a baby. We want to know how long the baby can play with the blocks without getting bored. The baby wants to try all of the different ways of arranging the blocks by stacking them in a tower.

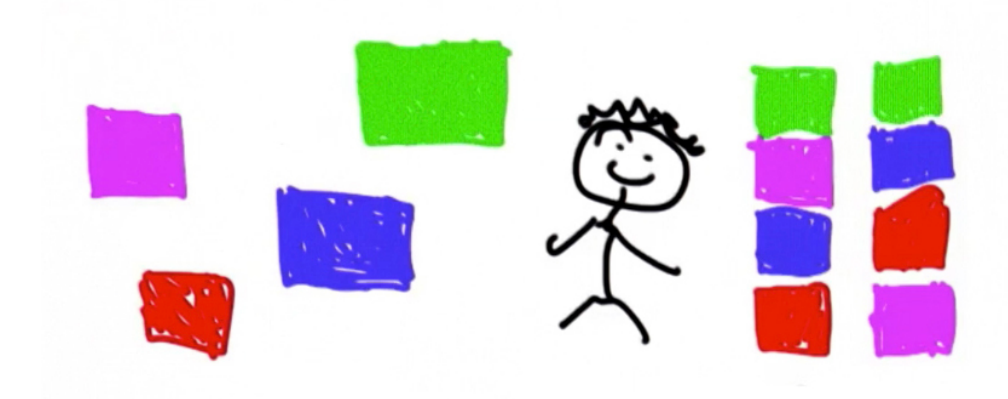

Think about the baby's choices for the first block, she has four. Let's say she reaches for the red block first. When she reaches for the second block she is down to just three choices. If she stacks the green block on top of the red block, she has two choices left, the blue block and the purple block. Next, the baby picks the purple one. Therefore, for her fourth block, the baby only has one choice, the blue one.

To figure out the total number of choice we want to multiply the number of choices for the first block by the number of choices for the second block, by the number of choices for the third block, all the way to the fourth block. The function that you are computing is **factorial**. For any input *n*, you compute the factorial, which is the number of ways of arranging *n* items.

<span id="page-15-0"></span>**factorial**(*n*) =  $n \cdot (n-1) \cdot (n-2) \cdot ... \cdot 2 \cdot 1$ 

## **Q-19: Quiz (Factorial)**

Define a procedure, **factorial**, that takes one number as its input and outputs the factorial of that number.

[Answer](#page-26-0) [to](#page-26-0) [Q-19](#page-26-0)

# **Break (Break)**

**Break** gives us a way to break out of a loop, even if the test condition is true. The typical structure of the loop with a break looks like this:

```
while <TestExpression>:
    <Code>
    if <BreakTest>:
        break # stop executing the while loop
    <More Code>
<After While>
```
The **break** statement jumps out of the loop to *<After While>*.

Here is an example showing how we could rewrite **print\_numbers** using **break**:

```
def print_numbers(n):
    i = 1while True:
        if i > n:
            break
        print i
        i = i + 1
```
This has the same behavior as the previous implementation, except now the test condition for the **while** loop is **True**. This is a bad example: if there is a way to write a loop without using break, it is usually best to avoid it. We will see soon an example where it is more difficult to write the loop without using break, since it is not clear before executing part of the block if the loop should continue repeating.

## **Q-20: Quiz (Break)**

Which of the following are always equivalent to:

```
while <T>:
    <S>
a. while <T>:
       if False:
           break
       <S>
```

```
b. while <T>:
```

```
<S>
          break
  c. while True:
          if <T>:
              break
          <S>
  d. while <T>:
          <S>
          if <T>:
               <S>
          else:
              break
Answer to Q-20
```
## **Multiple Assignment (Multiple Assignment)**

So far we have defined a procedure to eliminate writing tedious code:

```
def get_next_target(page):
    start_link = page.find('<a href=')
    start_quote = page.find('"', start_link)
    end_quote = page.find('"', start_quote + 1)
    url = page[start_quote + 1:end_quote]
    return url, end_quote
```
Although you have not yet used a procedure that returns two things, it is pretty simple to do. You can do this by having two values on the left side of an assignment statement.

Assigning multiple values on the left side of an assignment statement is called **multiple assignment**. To write a multiple assignment you can put any number of names separated by commas, an equal sign and then any number of expressions separated by commas. The number of names and the number of expressions has to match so that the value of the first expression can be assigned to the first name and so on.

```
<name1>, <name2>, … = <expression1>, <expression2>, …
```
Example:

**a, b = 1, 2**

Therefore, in order to get the two values, (url, end\_quote) to return from the procedure above, you will need to have the two variables on the left side and the procedure on the right. Here is the syntax to do that:

**url, endpos = get\_next\_target(page)**

### **Q-21: Quiz (Multiple Assignments)**

<span id="page-17-0"></span>What does this do?

```
s, t = t, s
```
- a. Nothing
- b. Makes s and t both refer to the original value of t
- c. Swaps the values of s and t
- d. Error

[Answer](#page-27-0) [to](#page-27-0) [Q-21](#page-27-0)

# **No Links (No Links)**

There is one concern with the **get\_next\_target** procedure that has to be fixed before tackling the problem of outputting all of the links, which is:

What should happen if the input does not have another link?

Test the code in the interpreter using a test link to print **get\_next\_target**:

```
def get_next_target(page):
    start_link = page.find('<a href=')
    start_quote = page.find('"', start_link)
    end_quote = page.find('"', start_quote + 1)
    url = page[start_quote + 1:end_quote]
    return url, end_quote
print get_next_target('this is a <a href="http://udacity.com">link!</a>')
('http://udacity.com', 37)
```
When you run this code you get both outputs as a tuple, that is, the link followed by the position of the end quote. A tuple is an immutable list, meaning it cannot be modified. In the same way a list is enumerated with brackets, a tuple definition is bounded by parenthesises.

Or you can write this using a double assignment to return just the url:

```
def get_next_target(page):
    start_link = page.find('<a href=')
    start_quote = page.find('"', start_link)
    end_quote = page.find('"', start_quote + 1)
    url = page[start_quote + 1:end_quote]
    return url, end_quote
url, endpos = get_next_target('this is a <a href="http://udacity.com">link!</a>')
print url
http://udacity.com
```
What happens if we pass in a page that doesn't have a link at all?

**def get\_next\_target(page):**

```
start_link = page.find('<a href=')
    start_quote = page.find('"', start_link)
    end_quote = page.find('"', start_quote + 1)
    url = page[start_quote + 1:end_quote]
    return url, end_quote
url, endpos = get_next_target('good')
print url
goo
```
The program returns, "goo" because when the find operation does not find what it is looking for it returns -1. When -1 is used as an index, it eliminates the last character of the string. Compare with a string that includes double quotes:

```
def get_next_target(page):
start_link = page.find('<a href=')
    start_quote = page.find('"', start_link)
    end_quote = page.find('"', start_quote + 1)
    url = page[start_quote + 1:end_quote]
    return url, end_quote
url, endpos = get_next_target('Not "good" at all!')
print url
Not
```
In the end, the code above is not very useful. It is going to be very hard to tell when you get to the last target because maybe *Not* could be a valid url, but we don't know that.

### **Q-22: Quiz (No Links)**

Think about making **get next target** more useful in the case where the input does not contain any link. This is something you can do! Here is a hint:

```
def get_next_target(page):
    start_link = page.find('<a href=') # HINT: put something into the code here
     start_quote = page.find('"', start_link)
    end_quote = page.find('"', start_quote + 1)
     url = page[start_quote + 1:end_quote]
     return url, end_quote
url, endpos = get_next_target('Not "good" at all!')
print url
```
Modify the **get next target** procedure so that if there is a link it behaves as before, but if there is no link tag in the input string, it outputs *None, 0*.

[Answer](#page-27-0) [to](#page-27-0) [Q-22](#page-27-0)

## <span id="page-19-0"></span>**Print All Links (Print All links)**

```
At this point you have a piece of code, get_next_target, to replace a formerly
tedious program. Here is where we are so far, with a few
modifications:
    page = contents of some web page as a string
    url, end pos = get_next_target(page)
    print url
    page = page[endpos:] #replaced end_quote with endpos
    url, endpos = get_next_target(page)
    ...
```
This code will have to repeat and keep going until the **url** that's returned is *None*.

So far, you have seen a way to keep going, which is a while loop. You have seen a way to test the url. Now you have everything you need to print all the links on the page!

### **Q-23: Quiz (Print All Links)**

In the following code, fill in the test condition for the while loop and the rest of the else statement:

```
def print_all_links(page):
        while ________: # what goes as the test condition for the while?
            url, endpos = get_next_target(page)
            if url: # test whether the url you got back is None
                print url
                page = page[endpos:] # advance page to next position
            else: # if there was no valid url, then get_next_target did not
find a link then do something else. What do you need to do?
```
[Answer](#page-27-0) [to](#page-27-0) [Q-23](#page-27-0)

Let's go back to the xkcd web page we looked at earlier and try something a little more interesting.

Go to the [xkcd.com](http://xkcd.com) home page, click view source to find the first link on the page and notice how many links there are in the source code — quite a few.

Using your **print\_all\_links** code, print **get\_page** and try passing in the page url, 'http:// xkcd.com/353'. Your program should return the page's source code when you run it.

```
def print_all_links(page):
   while True:
        url, endpos = get_next_target(page)
        if url:
            print url
            page = page[endpos:]
```
**else:**

**break**

### **print get\_page('http://xkcd.com/353')**

Since we do not need the entire source code for what we are looking for, try your print\_all\_links procedure to print all of the links on the [xkcd.com](http://xkcd.com) page to print the links on the page.

```
def print_all_links(page):
    while True:
        url, endpos = get_next_target(page)
        if url:
            print url
                page = page[endpos:]
            else:
                break
```

```
print_all_links(get_page('http://xkcd.com/353'))
```
There are a few links that are not returned, but you will learn about those situations in the coming units.

Congratulations! You just learned how to print all the links on a web page, every possible computer program, and are in good shape to continue building your web browser! In the next unit you will learn how to collect the links from a web page and do something with them.

# <span id="page-21-0"></span>**Answer Key**

### **A-1: Answer**

c. a string giving contents of the rest of the web page.

One way to see this is to look at the code you are trying to replace, and identify the values that must be known before running the code. In this case, the value of **page** must be known before this code is executed since it is used on the right side of an assignment statement before it is defined.

### **A-2: Answer**

To determine the outputs, we need to think about what is needed after the procedure. Anything computed by the procedure that we want to use after the procedure finishes must be an output.

To answer this question, look at the code *after* the procedure.

```
print url
page = page[end_quote:]
```
Since we already know the value of **page**, as indicated by the fact that it is known before the procedure was called, then the best answer is *c*. The reason we want **end\_quote** as an output is because knowing where the end of the quote is allows us to advance the page so that the next time we look for a link target, we won't find the same one. Instead, we assign a new value to **page** that is made up of the subsequent characters in the current value of **page** starting from the **end\_quote** to skip over the link we just found.

### **A-3: Answer**

We are looking to return two things, the value of **url** and the value of **end\_quote**. Do this by just returning those two values:

### **return url, end\_quote**

In this example, the input to the procedure is a single string, and its outputs are a string (**url)** and a number (**end\_quote**). The inputs and outputs of procedures can be anything you want, and nearly all the work in computing is done by passing inputs to procedures, and then using their outputs as the inputs to other procedures.

For example, procedures in a self-driving cars use data sensed by laser range finders, cameras, and pressure sensors as inputs, and produce outputs that control the steering and brakes on the car.

### **A-4: Answer**

b. there is one input with an output of the input value plus one

### **A-5: Answer**

Nothing!

<span id="page-22-0"></span>Let's look at this in the Python interpreter:

```
def sum(a,b):
    a = a + b
print sum(1, 1)
None
```
The reason the result is **None** is because the **sum** procedure does not return anything. The value **None** is a special value that means that a variable has no value.

To produce a result, we need to add a **return** statement to the **sum** procedure:

```
def sum(a,b):
    a = a + b
    return a
```
Now, when we use **sum** it returns the sum of its two input numbers:

```
print sum(2, 123)
125
```
Note that even if you pass in variables as the inputs, the values those variables refer to do not change. For example:

```
def sum(a,b):
    a = a + b
a = 2
b = 123
    sum(a, b)
print a
2
```
Even though the value of the parameter **a** is changed inside the body of the procedure, the name **a** inside the procedure is different from the name **a** outside the procedure.

### **A-6: Answer**

b. & c. because the plus operator works on both strings and numbers

### **A-7: Answer**

```
def square(n):
   return (n*n)
```
Here are some examples using **square**:

```
x = 37
print square(x)
1369
y = square(x)print square (y)
1874161
```
The last example is the same as:

```
x = 37
print square(square(x))
1874161
```
This is an example of **procedure composition**. We compose procedures by using the outputs of one procedure as the inputs of the next procedure. In this case, we use the output of **square(x)**as the next input to **square**.

Connecting procedures using composition is a very powerful idea. Most of the work of programs is done by composing procedures.

### **A-8: Answer**

```
def sum3 (a, b, c):
      return a + b + c
A-9: Answer
  def abbaize(a, b)
      return a + b + b + a
  print abbaize('dog', 'cat')
  dogcatcatdog
A-10: Answer
```

```
def find_second(search, target):
   first = search.find(target)
   second = search.find(target, first + 1)
   return second
```
You could eliminate the variable **second**:

```
def find_second(search, target):
   first = search.find(target)
   return search.find(target, first + 1)
```
You could even reduce this to one line by eliminating the variable **first**:

```
def find_second(search, target):
   return search.find(target, search.find(target) + 1)
```
**A-11: Answer**

<span id="page-24-0"></span>The correct answer is d. The meaning of **=** (assignment) and **==** (equality comparison) are very different:

 $\mathbf{i} = 2\mathbf{1}$  assigns 21 to  $\mathbf{i}$ **i == 21** is a comparison that will output **True** or **False**

### **A-12: Answer**

```
def bigger(a, b):
   if a > b:
       return a
   return b
```
### **A-13: Answer**

```
def is_friend(name):
    if name [0] == 'D'
        return True
    else:
        return False
```
There is no real need to use if statement here, since we can just return the result of the comparison directly:

```
def is_friend(name):
    return name [0] == 'D'
```
### **A-14: Answer**

```
def is_friend(name):
    if name[0] == 'D':
        return True
    if name [0] == 'N':
        return True
    return False
```
Another way to define this would be to use an **else** clause:

```
def is_friend(name):
    if name[0] == 'D':
        return True
    else:
        if name [0] == 'N':
            return True
        else:
            return False
```
Note how the inner if statement is intended inside the else clause.

<span id="page-25-0"></span>A third way of writing this would be to use an **or** expression, which we will describe next:

```
def is_friend(name):
if name[0] == 'D' or name[0] == 'N'
```
### **A-15: Answer**

```
def biggest (a, b, c):
    if a > b:
        if a > c:
            return a
        else:
            return c
    else: # b >= a
        if b > c:
            return b
        else: # c >=b >= a
            return c
```
Another way to answer this that would be shorter and simpler is to use the **bigger** procedure we defined earlier:

```
def bigger (a, b):
    if a > b:
        return a
    else:
        return b
```
We can define **biggest** by composing two calls to

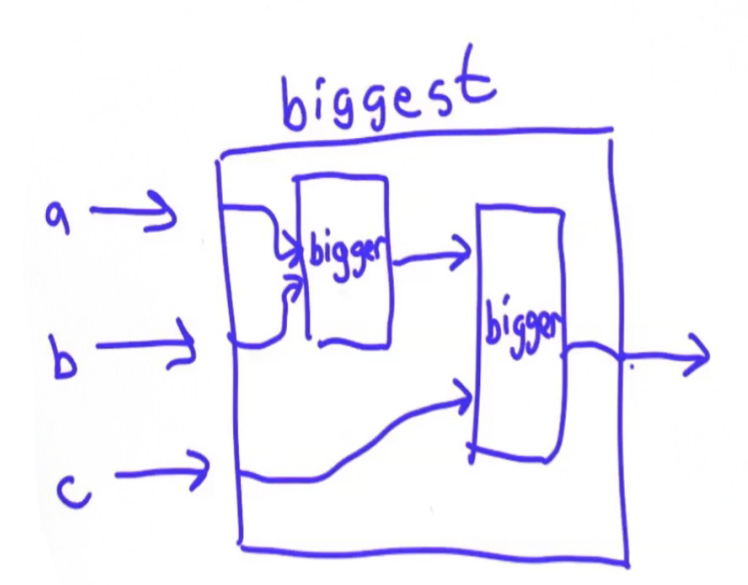

#### **bigger**

The code below is a much shorter way of defining biggest, taking advantage of the earlier definition of **bigger**:

```
def biggest(a, b, c):
    return bigger(bigger(a, b), c)
```
An even simpler way to define **bigger** would be to use Python's built-in **max** operator, which works on any number of inputs and outputs the maximum value. We could then define:

```
def biggest(a, b, c):
   return max(a, b, c)
```
Of course, if you already knew about the built-in **max** operator, there would be no need to define **biggest** at all. The point is you know enough now to define it yourself!

Its even better than that: you actually know enough already to write every possible computer program!

### **A-16: Answer**

d. Print out the numbers from 1 to 10.

### **A-17: Answer**

e. This will run forever because the test condition of the loop is always **True**.

### **A-18: Answer**

```
def print_numbers(n):
    i = 1
    while i <= n:
        print i
        i = i + 1print_numbers(3)
1
2
3
```
Another approach:

```
def print_numbers(n):
  i = 0
  while i < n:
      i = i + 1
      print i
  print_numbers(3)
  1
  2
  3
A-19: Answer
```
Here is one solution:

```
def factorial (n):
    result = 1
    while n >=1 :
        result = result * n
        n = n -1
    return result
print factorial(4)
24
```
This result states that there are 24 different ways for the baby to arrange the blocks. You could also use this program to figure out how many different ways to arrange a deck of 52 playing cards, which is a really big number. Give it a try in your interpreter.

### **A-20: Answer**

The answers are *a* and *d*.

### **A-21: Answer**

The answer is *c*, the multiple assignment expression swaps the value of s and t. Think about how this is different from writing two assignment statements. In the multiple assignment expression, both of the values on the right side get evaluated before they get their assignments.

### **A-22: Answer**

Write an **if** statement that will return *None* for the **url** when no hyperlink is found in the page.

```
def get_next_target(page):
    start_link = page.find('<a href=')
    if start_link == -1:
        return None, 0
    start_quote = page.find('"', start_link)
    end_quote = page.find('"', start_quote + 1)
    url = page[start_quote + 1:end_quote]
    return url, end_quote
url, endpos = get_next_target('Not "good" at all!'>link!</a>
if url:
    print "Here!"
else:
    print "Not here!"
print url
Not here!
```
When a string, such as **url**, is used as the condition in the **if** statement, the condition is evaluated as **True** for any nonempty string and **False** whenever the string is empty or the condition evaluates to *None.*

#### **A-23: Answer**

```
def print_all_links(page):
      while True:
          url, endpos = get_next_target(page)
          if url:
              print url
              page = page[endpos
          else:
              break
 print_all_links('this <a href="test1">link 1</a> is <a href="test2">link
2</a> a <a href="test3">link 3</a>')
 test1
  test2
  test3
```